## **Aufgabe 55**

**> restart: > with(LinearAlgebra): > with(VectorCalculus): > BasisFormat(false): > A := < < 1, 0, 0, 0 > | < 1, 1, 0, 0 > | < 0, 1, 1, 0 > | < 0, 0, 0, 2 > >; > y0 := < 1, 1, 1, 1 >;**  $A := \left[\begin{array}{rrr} 1 & 1 & 0 & 0 \\ 0 & 1 & 1 & 0 \\ 0 & 0 & 1 & 0 \\ 0 & 0 & 0 & 2 \end{array}\right]$  $\gamma 0 := \begin{bmatrix} 1 \\ 1 \\ 1 \\ 1 \end{bmatrix}$ **(1.1) > # Löse u1'(x) = A u(x), u(0) = y0. > u1 := x -> MatrixExponential(A, x) . y0: > u1(x);**  $e^{x} + xe^{x} + \frac{1}{2}x^{2}e^{x}$ <br> $e^{x} + xe^{x}$ <br> $e^{x}$ <br> $e^{x}$ <br> $e^{2}$ **(1.2) > # Probe: > diff(u1(x), x) - A . u1(x);**  $\begin{array}{|c|c|} \hline \rule{0pt}{12pt} 0 & \rule{0pt}{12pt} \\\hline \rule{0pt}{12pt} 0 & \rule{0pt}{12pt} \\\hline \rule{0pt}{12pt} \end{array}$ **(1.3) > # Inhomogene Gleichung > g := x -> < sin(x), 0, x, 0 >;**  $g := x \mapsto \langle \sin(x), 0, x, 0 \rangle$ **(1.4) > # Variation-der-Konstanten-Formel: > u2 := x -> u1(x) + int(MatrixExponential(A, x - s) . g(s), s = 0 .. x);**

$$
\begin{vmatrix}\nu2 = x \mapsto uI(x) + \int_0^x LinearAlgebra-MatrixExponential(A, x + (-s)) \cdot g(s) & (1.5) \\
\text{ds} & \text{diff}(u2(x), x) - (A \cdot u2(x) + g(x)); \\
\text{diff}(u2(x), x) - (A \cdot u2(x) + g(x)); \\
\text{H Variante mit dsolve. Benõtigt Maple-Version} >= 18 \\
> y := x \cdot > < y1(x), y2(x), y3(x), y4(x) >;\n> dg1 := { diff(y(x), x - (y1(x), y2(x), y3(x), y4(x))\n > aw := { y(0) - y0 };\n\end{vmatrix}
$$
\n
$$
\begin{vmatrix}\nd & y1(x) - y1(x) - y2(x) \\
dx & y2(x) - y2(x) - y3(x) \\
dx & y3(x) - y3(x)\n\end{vmatrix}
$$
\n
$$
dg1 := \begin{vmatrix}\nd & y1(x) - y1(x) - y2(x) \\
\frac{d}{dx} & y2(x) - y2(x) - y3(x) \\
\frac{d}{dx} & y3(x) - y3(x)\n\end{vmatrix}
$$
\n
$$
\begin{vmatrix}\ny1(0) - 1 \\
y2(0) - 1 \\
y3(0) - 1\n\end{vmatrix}
$$
\n
$$
\begin{vmatrix}\ny1(0) - 1 \\
y2(0) - 1 \\
y3(0) - 1\n\end{vmatrix}
$$
\n
$$
\begin{vmatrix}\ny1(0) - 1 \\
y2(0) - 1 \\
y3(0) - 1\n\end{vmatrix}
$$
\n
$$
\begin{vmatrix}\ny1(0) - 1 \\
y2(0) - 1 \\
y3(0) - 1\n\end{vmatrix}
$$
\n
$$
\begin{vmatrix}\ny1(0) - 1 \\
y2(0) - 1 \\
y3(0) - 1\n\end{vmatrix}
$$
\n
$$
\begin{vmatrix}\ny1(0) - 1 \\
y2(0) - 1 \\
y3(0) - 1\n\end{vmatrix}
$$
\n
$$
\begin{vmatrix}\ny1(0) - 1 \\
y3(0) - 1 \\
y4(0) - 1\n\end{vmatrix}
$$
\n
$$
\begin{vmatrix}\ny1(0) - 1 \\
y2(0) - 1 \\
y3(0) - 1\n\end{vmatrix
$$

 $\overline{\phantom{a}}$ 

$$
dg12 := \begin{bmatrix} \frac{d}{dx} y1(x) - y1(x) - y2(x) - \sin(x) \\ \frac{d}{dx} y2(x) - y2(x) - y3(x) \\ \frac{d}{dx} y3(x) - y3(x) - x \end{bmatrix}
$$
 (1.9)  

$$
\frac{d}{dx} y4(x) - 2 y4(x)
$$
  

$$
\mathbf{v2} := \mathbf{x} \rightarrow \mathbf{rhs}(\mathbf{dsolve}(\mathbf{dg12} \text{ union aw}, \mathbf{y}(\mathbf{x}))).
$$

**> v2 := x -> rhs(dsolve(dgl2 union aw, y(x))); > v2(x);**  $v2 := x \mapsto rhs(dsolve(dgl2\cup aw, y(x)))$ 

dsolve) invalid arguments; expected an equation, them, received:  $\{Vector(4, \{(1) = diff(y1) \}$  $-sin(x)$ , (2) = diff(y2(x), x)-y2(x)-y3(  $-y3(x) - x$ , (4) = diff(y4(x)  $= [coords = cartesian])\}$ 

**> # Und natürlich wieder prüfen (s.o.) ...**

## **Aufgabe 56**

>\n
$$
\begin{array}{c}\n\text{arcsin!} \\
\text{+ Nun etwas allgemeiner, als in A 55.} \\
\text{and } \text{dgl} := \{ \text{ diff}(y(x), x) = A * y(x) + f(x, y(x)) \}; \\
\text{and } \text{dgl} := \{ y(0) = y0 \}; \\
\text{and } \text{dgl} := \{ y'(x) = Ay(x) + f(x, y(x)) \} \\
\text{and } \text{dgl} := \{ y'(x) = Ay(x) + f(x, y(x)) \} \\
\text{and } \text{dgl} := \{ y(0) = y0 \} \\
\text{This} := \exp(x * A) * y0 + \text{int}(\exp((x - s) * A) * f(s, y(s)), s = 0 \dots x); \\
\Phi := e^{xA}y0 + \int_0^x e^{(x - s)A} f(s, y(s)) ds\n\end{array}
$$
\n(2.2)\n\n
$$
\begin{array}{c}\n\text{where } \text{dgl} = \text{dgl} \\
\text{is a small point } x \in \mathbb{R} \\
\text{is a small point } x \in \mathbb{R} \\
\text{is a small point } x \in \mathbb{R} \\
\text{is a small point } x \in \mathbb{R} \\
\text{is a small point } x \in \mathbb{R} \\
\text{is a small point } x \in \mathbb{R} \\
\text{is a small point } x \in \mathbb{R} \\
\text{is a small point } x \in \mathbb{R} \\
\text{is a small point } x \in \mathbb{R} \\
\text{is a small point } x \in \mathbb{R} \\
\text{is a small point } x \in \mathbb{R} \\
\text{is a small point } x \in \mathbb{R} \\
\text{is a small point } x \in \mathbb{R} \\
\text{is a small point } x \in \mathbb{R} \\
\text{is a small point } x \in \mathbb{R} \\
\text{is a small point } x \in \mathbb{R} \\
\text{is a small point } x \in \mathbb{R} \\
\text{is a small point } x \in \mathbb{R} \\
\text{is a small point } x \in \mathbb{R} \\
\text{is a small point } x \in \mathbb{R} \\
\text{is a small point } x \in \mathbb{R} \\
\text{is a small point } x \in \mathbb{R} \\
\text{is a small point } x \in \mathbb{R} \\
\text{is a small point } x \in \mathbb{R} \\
\text{is a small point } x \
$$

## **Aufgabe 57**

```
> 
dgl := {
> 
with(plots):
> 
restart:
> 
aw := { y(0) = y0, z(0) = z0 }; diff(y(x), x) = a * y(x) - b * y(x) * z(x),
  diff(z(x), x) = -c * z(x) + d * y(x) * z(x)
 } ;
```
*dg* := {y'(x) = a y(x) - b y(x) z(x), z'(x) = -cz(x) + d y(x) z(x)}  
\n
$$
a w := {y(0) = y0, z(0) = z0}
$$
\n(3.1)  
\n
$$
a w := {y(0) = 6000, z0 = 30, a = 1/5, b = 1/500, c = 1/10, d
$$
\n= 1/100000 };   
\n
$$
d g12 := { \text{ or } {\text{ (subsUs}}(\text{params, dg)}), \text{ or } {\text{ (subsUs}}(\text{params, aw)} ) }
$$
};  
\n*params* := { $a = \frac{1}{5}, b = \frac{1}{500}, c = \frac{1}{10}, d = \frac{1}{100000}, y0 = 6000, z0 = 30$ }  
\n
$$
d g12 := {y'(x) = \frac{y(x)}{5} - \frac{y(x) z(x)}{500}, z'(x) = -\frac{z(x)}{10} + \frac{y(x) z(x)}{100000}, y(0) = 6000, (3.2)
$$
\n2(0) = 30}  
\n
$$
x = \frac{1}{5} \text{ (logusing } {\text{ (log 12, { ( y(x), z(x) ), numeric, output = 1)}} = 15 \text{ (logusing)}};
$$
\n(3.3)  
\n
$$
y = \frac{1}{5} \text{ (logusing } {\text{ (log 12, { ( y(x), z(x) ), numeric, output = 1)}} = 15 \text{ (logusing)}};
$$
\n(3.4)  
\n
$$
y = x - y = \frac{1}{5} \text{ (logusing } {\text{ (log 12, { ( x(x) = 1) = 28.9516039379840} \text{ (3.3)}} = 15 \text{ (logusing)}};
$$
\n(3.5)  
\n
$$
y = x - y = \frac{1}{5} \text{ (logusing } {\text{ (log 12, { ( x(x) = 1) = 28.9516039379840} \text{ (3.4)}} = 15 \text{ (logusing)}};
$$
\n(3.6)  
\n
$$
y = x - y = \frac{1}{5} \text{ (logusing } {\text{ (log 2
$$

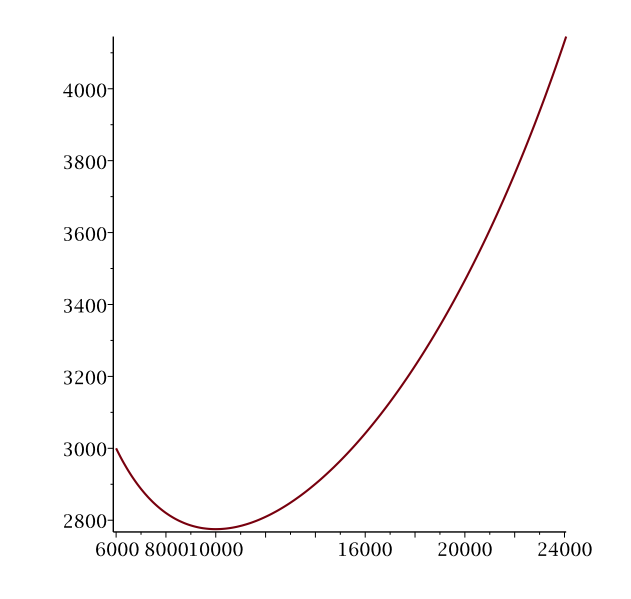

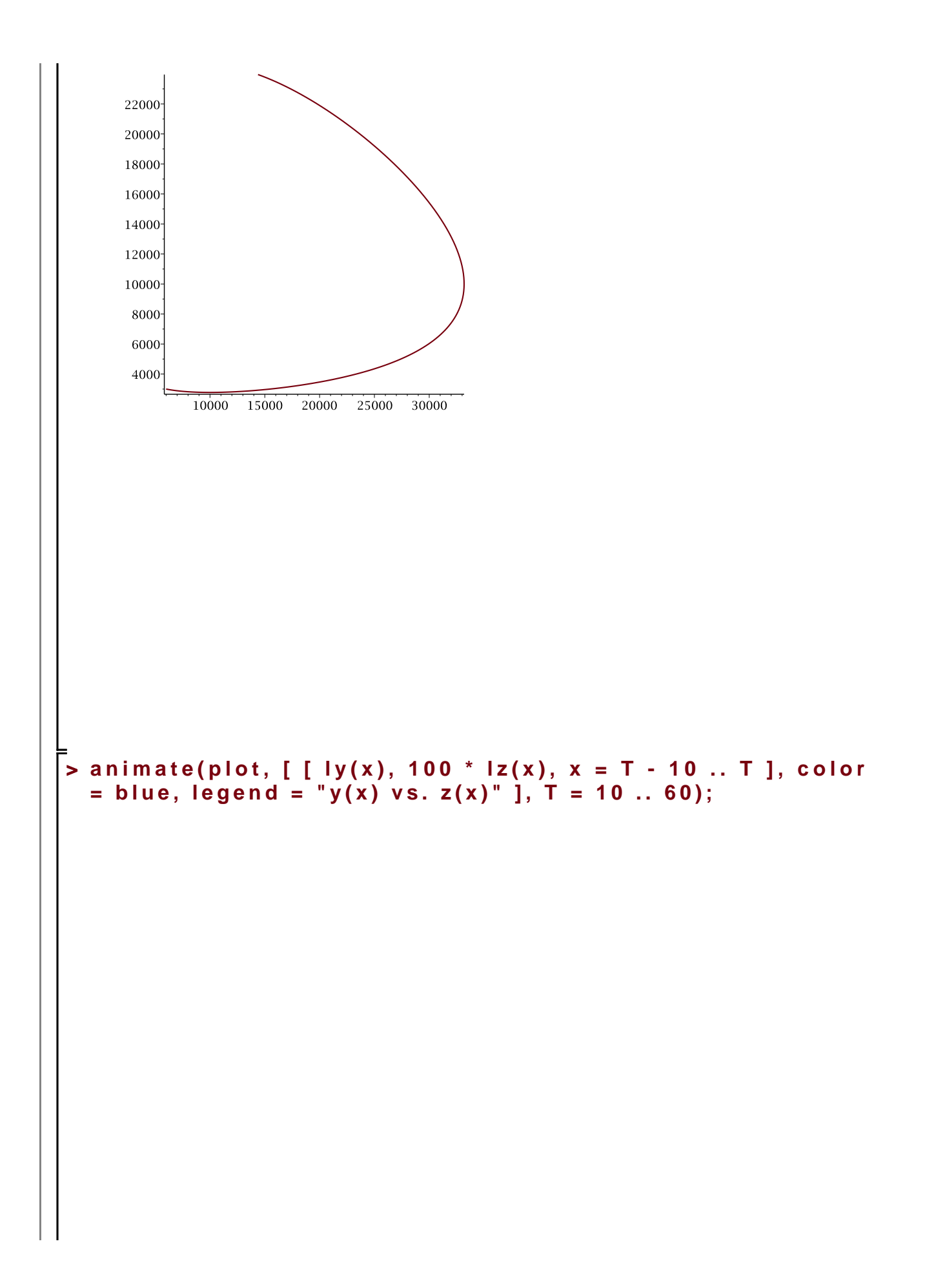

 $T = 10.$ 20000 15000 10000 5000 10000 15000 20000 25000 30000 5000  $y(x)$  vs.  $z(x)$  $\Gamma$ (b) **> eqs := seq(subs({ y(x) = y, z(x) = z }, rhs(dgl[kk]) = 0), kk = 1..nops(dgl));**  $egs = -byz + ay = 0, dyz - cz = 0$ **(3.6) > gleichGewPunkte := solve({ eqs }, { y, z });** gleichGewPunkte = { $y = 0$ ,  $z = 0$ },  $\left\{y = \frac{c}{d}, z = \frac{a}{b}\right\}$ **(3.7) # Probe: > > for ggp in gleichGewPunkte do awGG := subs(subs({ y = y0, z = z0 }, ggp), aw); dsolve({ op(dgl), op(awGG) }, { y(x), z(x) }); end do;** $awGG := \{y(0) = 0, z(0) = 0\}$  $\{y(x) = 0, z(x) = 0\}$  $awGG := \left\{ y(0) = \frac{c}{d}, z(0) = \frac{a}{b} \right\}$ **(3.8)**

**(3.8) > # Also Lösungen konstant!** (c) **> # Werte aus (a) > # Richtungsfeld der DGL > dgl2; (3.9) > v := <seq(subs({ y(x) = y, z(x) = z }, rhs(dgl2[kk])), kk = 1 . . nops(dgl)) >; (3.10) > # Vektorfeld normieren > w := v / norm(v, 2); (3.11) > pf := fieldplot(w, y = 0..33000, z = 0 .. 250); > psol := plot([ ly(x), lz(x), x = 0 .. 60 ], color = blue, thickness = 2); > display(pf, psol);**

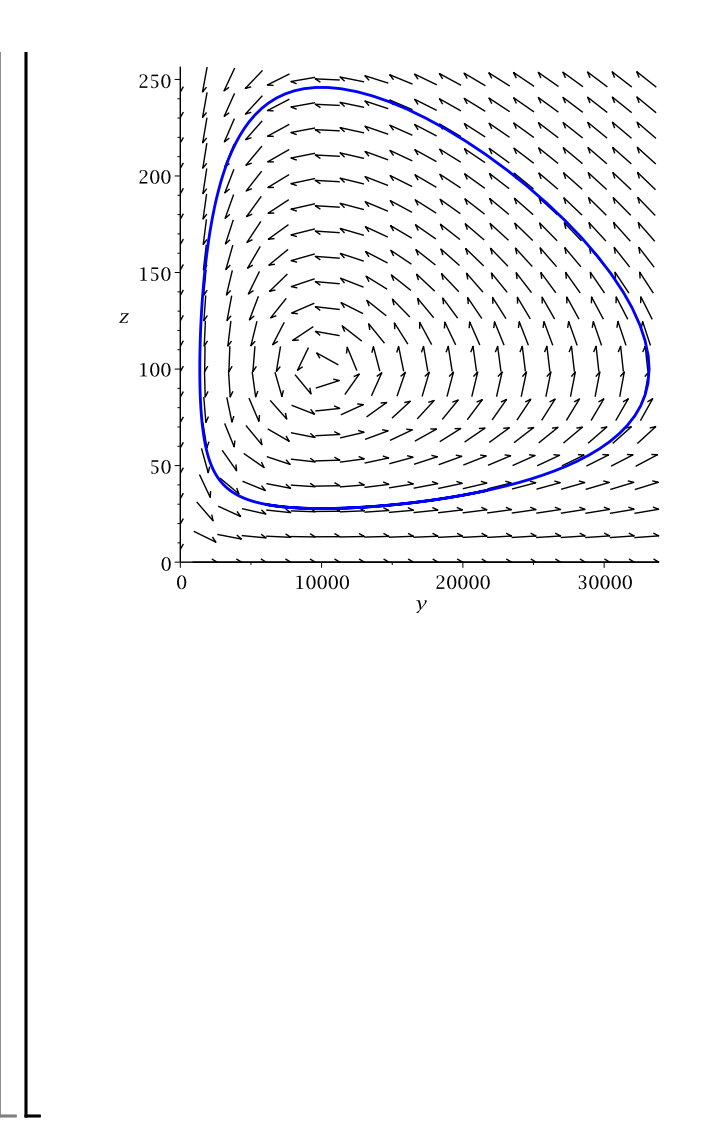

## **Aufgabe 58**

```
\n
$$
\begin{bmatrix}\n\text{= } x \text{ with (plots)}: \\
\text{= } d \text{ if } (y(x), x) = a * y(x) - k * y(x)^2 - b * y(x) * z(x), \\
\text{d if } f(z(x), x) = -c * z(x) + d * y(x) * z(x) \\
\text{= } \begin{cases}\n\text{if } (z(x), x) = -c * z(x) + d * y(x) * z(x) \\
\text{= } \begin{cases}\n\text{if } (z(x), x) = -c * z(x) + d * y(x) * z(x) \\
\text{= } \begin{cases}\n\text{if } (z(x), x) = -c * z(x) + d * y(x) \text{ if } z(x) = d\n\end{cases}\n\end{cases}\n\end{bmatrix}
$$
\n= 
$$
\begin{bmatrix}\n\text{and } y(x) = y(0) = y(0, z(0)) = 0 \\
\text{and } y(x) = \frac{a}{e^{-ax}(-ky0 + a)} + k\n\end{bmatrix}
$$
\n= 
$$
\begin{bmatrix}\n\text{and } y(x) = \frac{a}{y(0)} & \text{if } x(x) = 0 \\
\text{and } y(x) = \frac{a}{y(0)} & \text{if } y(x) = 0 \\
\text{and } y(x) = \frac{a}{y(0)} & \text{if } y(x) = 0\n\end{bmatrix}
$$
\n
```

**(4.4)**

$$
\begin{array}{ll}\n\left[ \text{c}\right] & \frac{a}{k} & (4.4) \\
\hline\n\left[ \text{c}\right] & \text{params} & \text{if } y0 = 6000, z0 = 30, a = 1/5, b = 1/500, c = 1/10, d \\
\text{varams} & \text{if } y0 = 6000, z0 = 30, a = 1/5, b = 1/500, c = 1/10, d \\
\text{params} & \text{if } y0 = 6000, z0 = 30\n\end{array}\right] \quad (4.5)
$$
\n
$$
\text{Rk} \text{ is } \begin{array}{l}\n\text{max} & \text{if } y0 = 6000, z0 = 30 \\
\text{Rk} & \text{if } y0 = 6000, z0 = 30\n\end{array}\n\end{array}
$$
\n
$$
\text{Rk} \text{ is } \begin{array}{l}\n\text{max} & \text{if } y0 = 6000, z0 = 30 \\
\text{Rk} & \text{if } y0 = 6000, z0 = 30\n\end{array}\n\end{array}
$$
\n
$$
\text{Rk} \text{ is } \begin{array}{l}\n\text{max} & \text{if } y0 = 6000, z0 = 1/10, d \\
\text{max} & \text{if } y0 = 6000, z0 = 1/10, d \\
\text{max} & \text{if } y0 = 6000, z0 = 1/10, d \\
\text{max} & \text{if } y0 = 6000, z0 = 1/10, d \\
\text{max} & \text{if } y0 = 6000, z0 = 1/10, d \\
\text{max} & \text{if } y0 = 1/10, d \\
\text{max} & \text{if } y0 = 1/10, d \\
\text{max} & \text{if } y0 = 1/10, d \\
\text{max} & \text{if } y0 = 1/10, d \\
\text{max} & \text{if } y0 = 1/10, d \\
\text{max} & \text{if } y0 = 1/10, d \\
\text{max} & \text{if } y0 = 1/10, d \\
\text{max} & \text{if } y0 = 1/10, d \\
\text{max} & \text{if } y0 = 1/10
$$

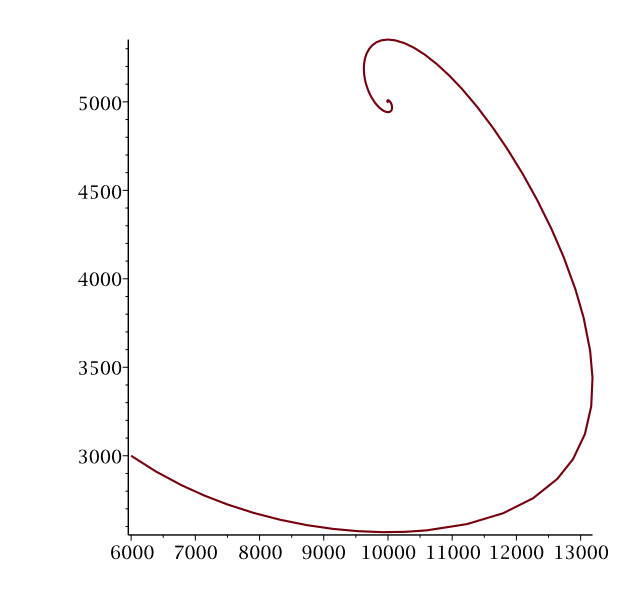

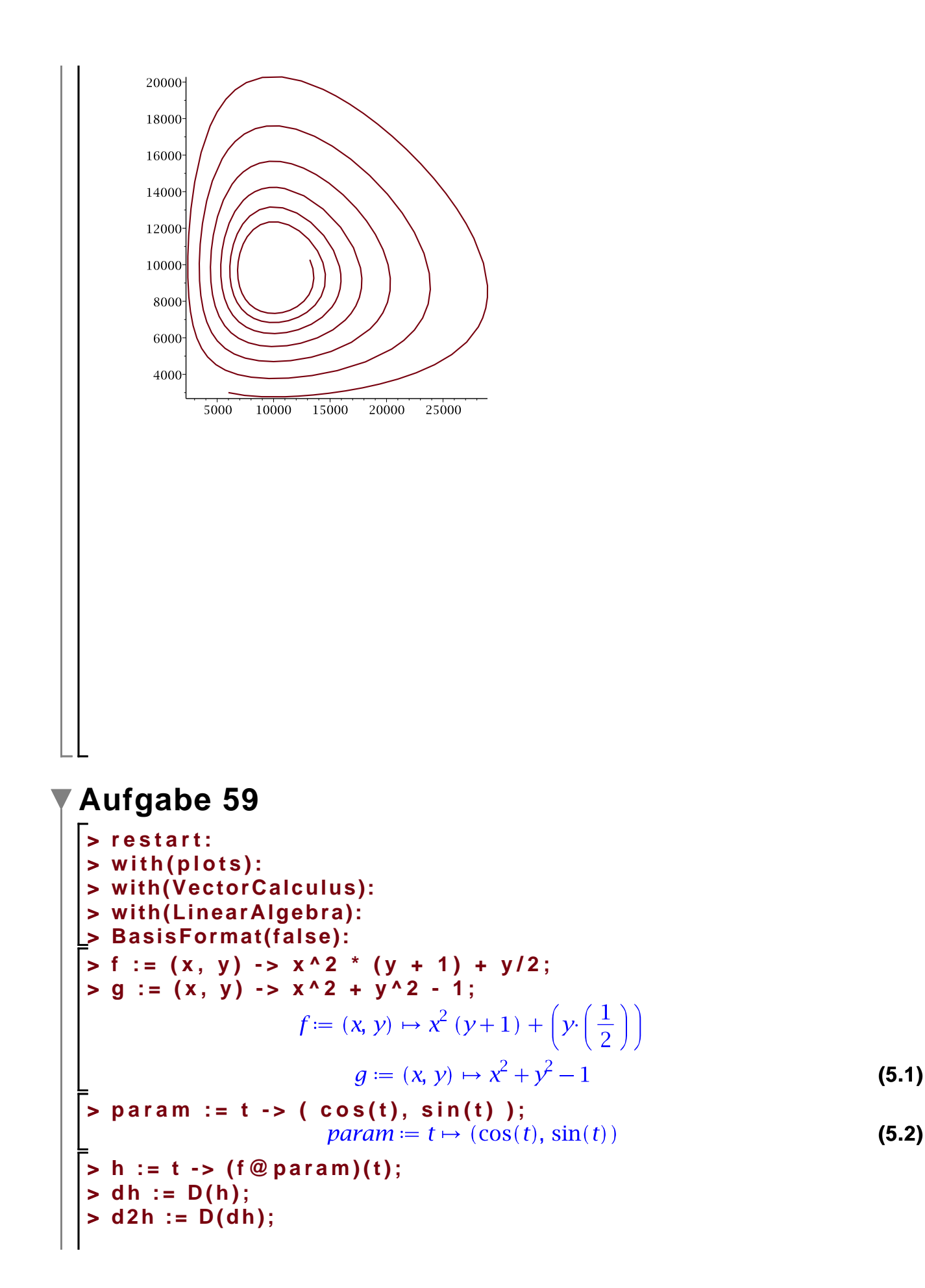

$$
h = t \mapsto (f\circledast param)(t)
$$
\n
$$
dh := t \mapsto 2\cos(t)\left(\sin(t) + 1\right)\sin(t) + \cos(t)^3 + \frac{\cos(t)}{2}
$$
\n
$$
= \frac{\sin(t)}{2}
$$
\n
$$
= \frac{\sin(t)}{2}
$$
\n
$$
= \frac{\sin(t)}{2}
$$
\n
$$
= \frac{\sin(t)}{2}
$$
\n
$$
= \frac{\sin(t)}{2}
$$
\n
$$
= \frac{\sin(t)}{2}
$$
\n
$$
= \frac{\sin(t)}{2}
$$
\n
$$
= \frac{\sin(t)}{2}
$$
\n
$$
= \frac{\sin(t)}{2}
$$
\n
$$
= \frac{\sin(t)}{2}
$$
\n
$$
= \frac{\sin(t)}{2}
$$
\n
$$
= \frac{\sin(t)}{2}
$$
\n
$$
= \frac{\sin(t)}{2}
$$
\n
$$
= \frac{\sin(t)}{2}
$$
\n
$$
= \frac{\sin(t)}{2}
$$
\n
$$
= \frac{\sin(t)}{2}
$$
\n
$$
= \frac{\sin(t)}{2}
$$
\n
$$
= \frac{\sin(t)}{2}
$$
\n
$$
= \frac{\sin(t)}{2}
$$
\n
$$
= \frac{\sin(t)}{2}
$$
\n
$$
= \frac{\sin(t)}{2}
$$
\n
$$
= \frac{\sin(t)}{2}
$$
\n
$$
= \frac{\sin(t)}{2}
$$
\n
$$
= \frac{\sin(t)}{2}
$$
\n
$$
= \frac{\sin(t)}{2}
$$
\n
$$
= \frac{\sin(t)}{2}
$$
\n
$$
= \frac{\sin(t)}{2}
$$
\n
$$
= \frac{\sin(t)}{2}
$$
\n
$$
= \frac{\sin(t)}{2}
$$
\n
$$
= \frac{\sin(t)}{2}
$$
\n
$$
= \frac{\sin(t)}{2}
$$
\n
$$
= \frac{\sin(t)}{2}
$$
\n
$$
= \frac{\sin(t)}{2}
$$
\n
$$
= \frac{\sin(t)}{2}
$$
\n
$$
= \frac{\sin(t)}{2}
$$
\n
$$
= \frac{\sin(t)}{2}
$$
\n $$ 

"Komplexe kritische Stelle ignoriert"

$$
t = \arctan\left(-\frac{1}{3} - \frac{\sqrt{22}}{6}, -\frac{1}{6}\sqrt{-10 + 4\sqrt{22}}\right)
$$

$$
\langle x, y \rangle = \left[-\frac{1}{6}\sqrt{-10 + 4\sqrt{22}}, -\frac{1}{3} - \frac{\sqrt{22}}{6}\right]
$$

"Komplexe kritische Stelle ignoriert"

$$
t = \frac{\pi}{2}
$$
  

$$
\langle x, y \rangle = [0, 1]
$$
  

$$
f(x, y) = \frac{1}{2}
$$
  

$$
\left(\frac{\partial}{\partial t} (f \circ (\partial p \circ \theta) + \partial p \circ \theta)\right)(t) = \frac{7}{2}
$$
  

$$
t = -\frac{\pi}{2}
$$
  

$$
\langle x, y \rangle = [0, -1]
$$
  

$$
f(x, y) = -\frac{1}{2}
$$

**(5.5) (5.6) > > > (5.8) > > > (5.9) (5.7) kritische\_punkte := seq(kritische\_punkte[ll], ll in [ 1, 2, 5, 6 ]); # Jetzt das Innere betrachten. gradF := Gradient(f(x, y), [ x, y]); kritische\_punkte\_innen := solve({ gradF[1] = 0, gradF[2] = 0 }, { x, y }); for kr in allvalues(kritische\_punkte\_innen) do #xy := simplify(subs(kr, [param(t)])): xy := subs(kr, < x, y >); print('<x, y>' = xy); if (not is(xy[1], real)) or (not is(xy[2], real)) then # Komplexe Werte überspringen print("Komplexe kritische Stelle ignoriert"); next; end if; end do:** "Komplexe kritische Stelle ignoriert" "Komplexe kritische Stelle ignoriert" **# Also keine kritischen Punkte gefunden, also keine Extrema im Inneren.**

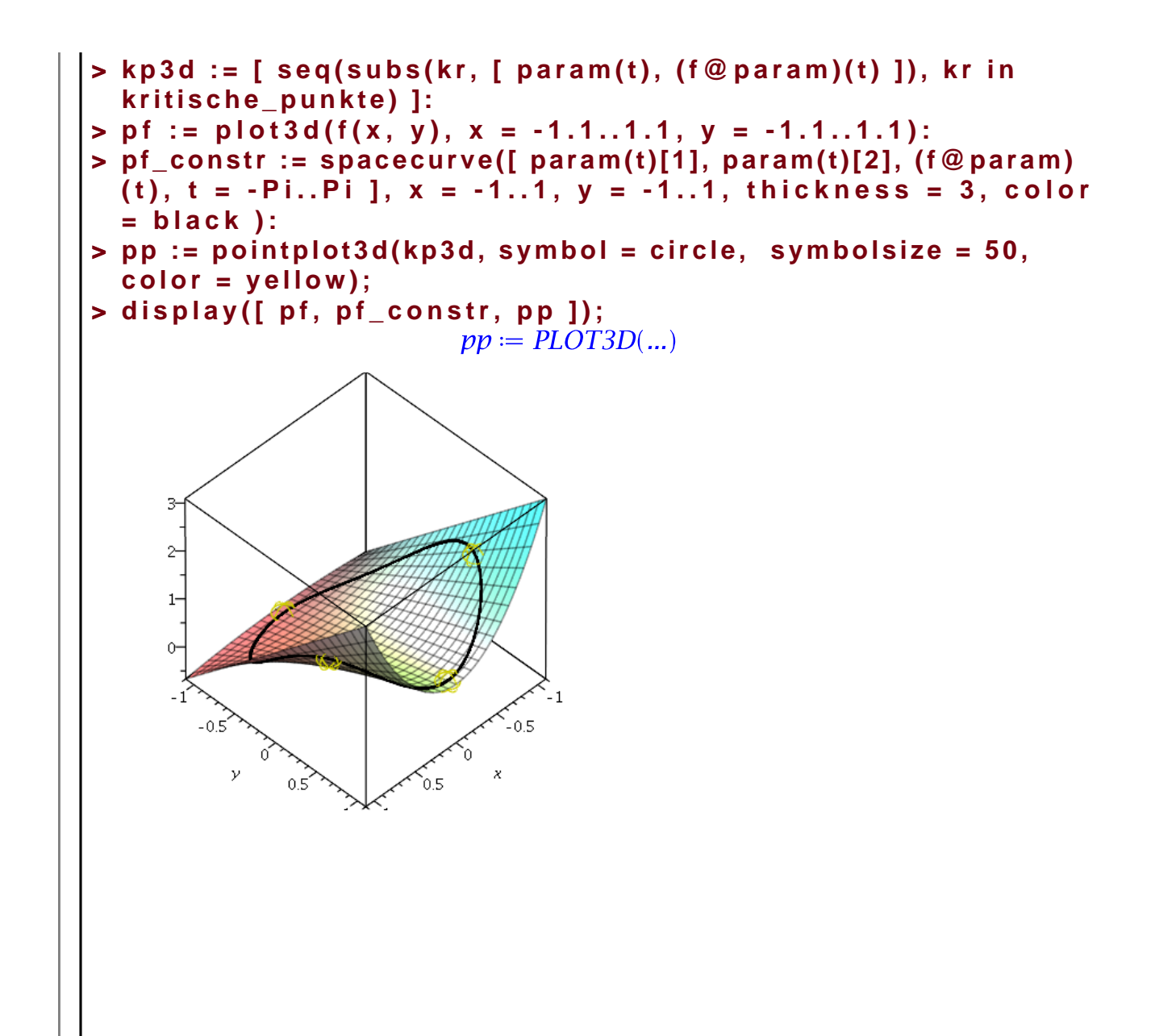